#### Computer Networks

World Wide Web

Jianping Pan Fall 2015

9/23/15 CSC361 1

#### Worldwide web

- Sir Tim Berners-Lee – 1989, CERN; ... W3C; ... W3F!
- Hypertext and hypermedia
	- linked documents
- Marc Andreessen
	- 1993, Mosaic, NCSA@UIUC
- Netscape Comm

 $9/23/15$  CSC361 2 – Netscape navigator vs MS Internet explorer Q: Mozilla, IE, Firefox, Safari, Opera, Chrome?

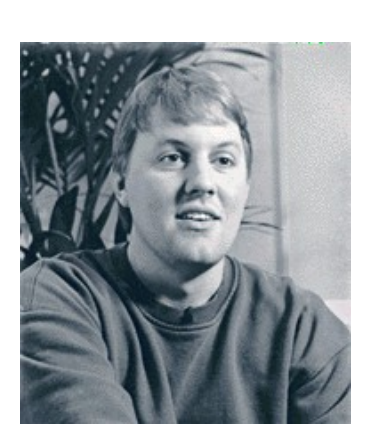

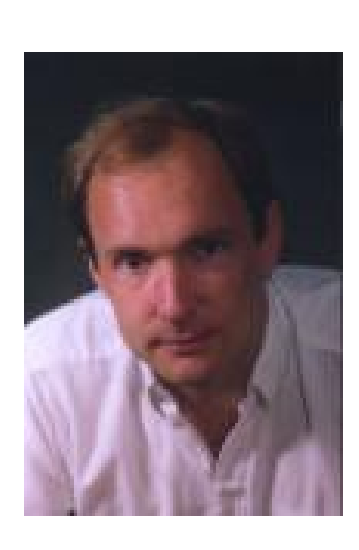

#### Web overview

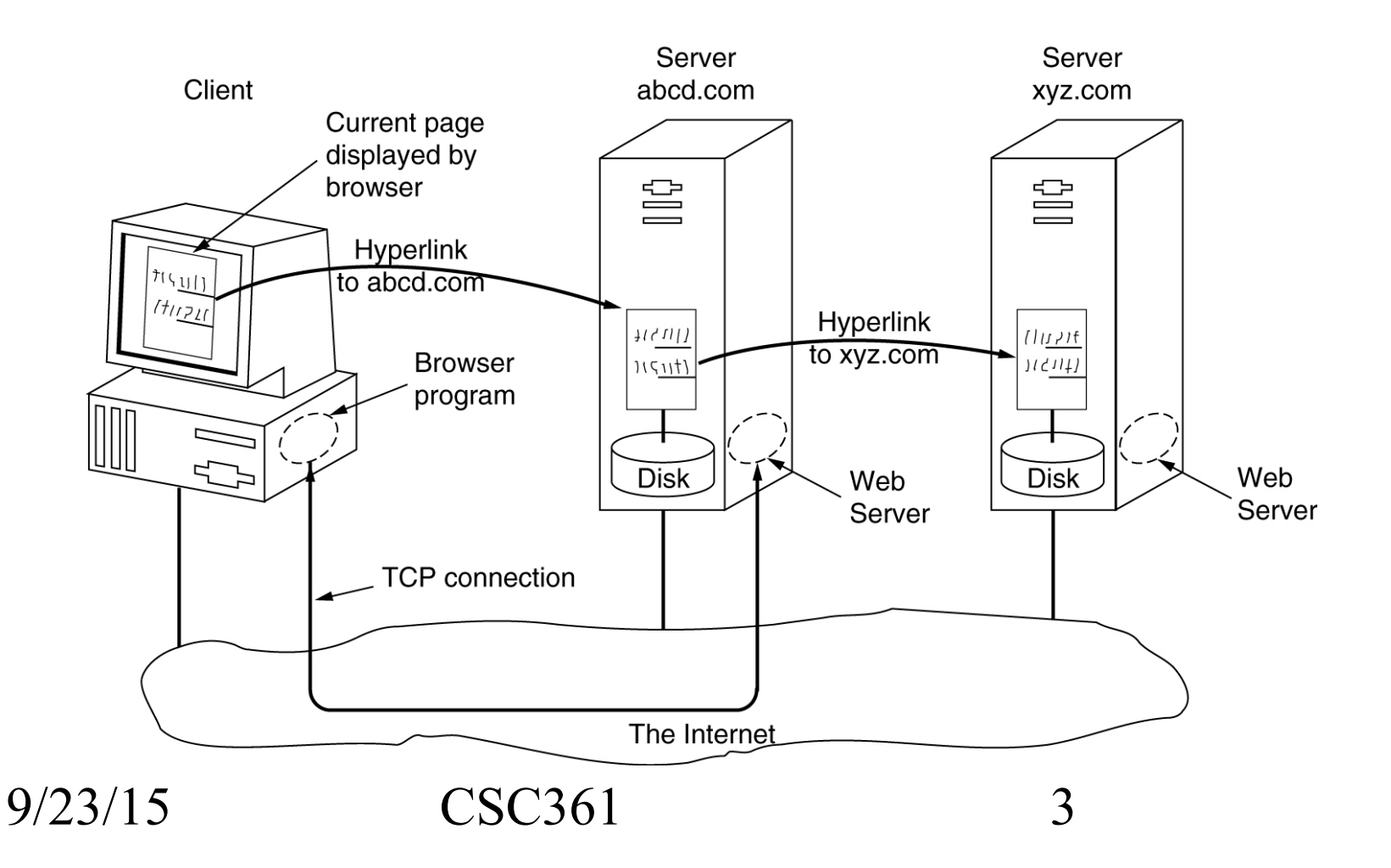

## Uniform Resource Locator

• http://user:pass@host:port/path/file?input

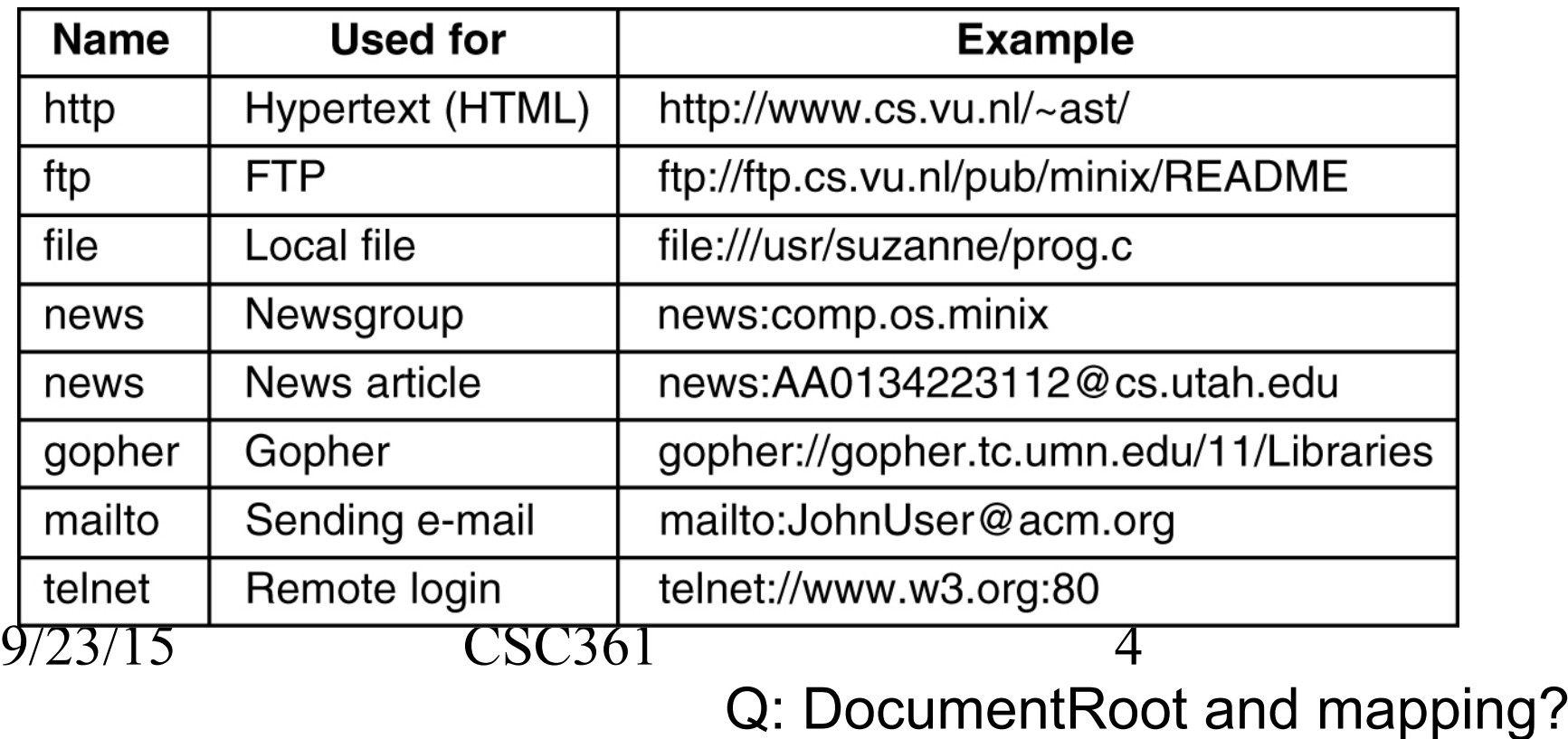

# HTML tags

- Anchors – <a href=''...''>...</a>
- Objects – <img src=''...''>

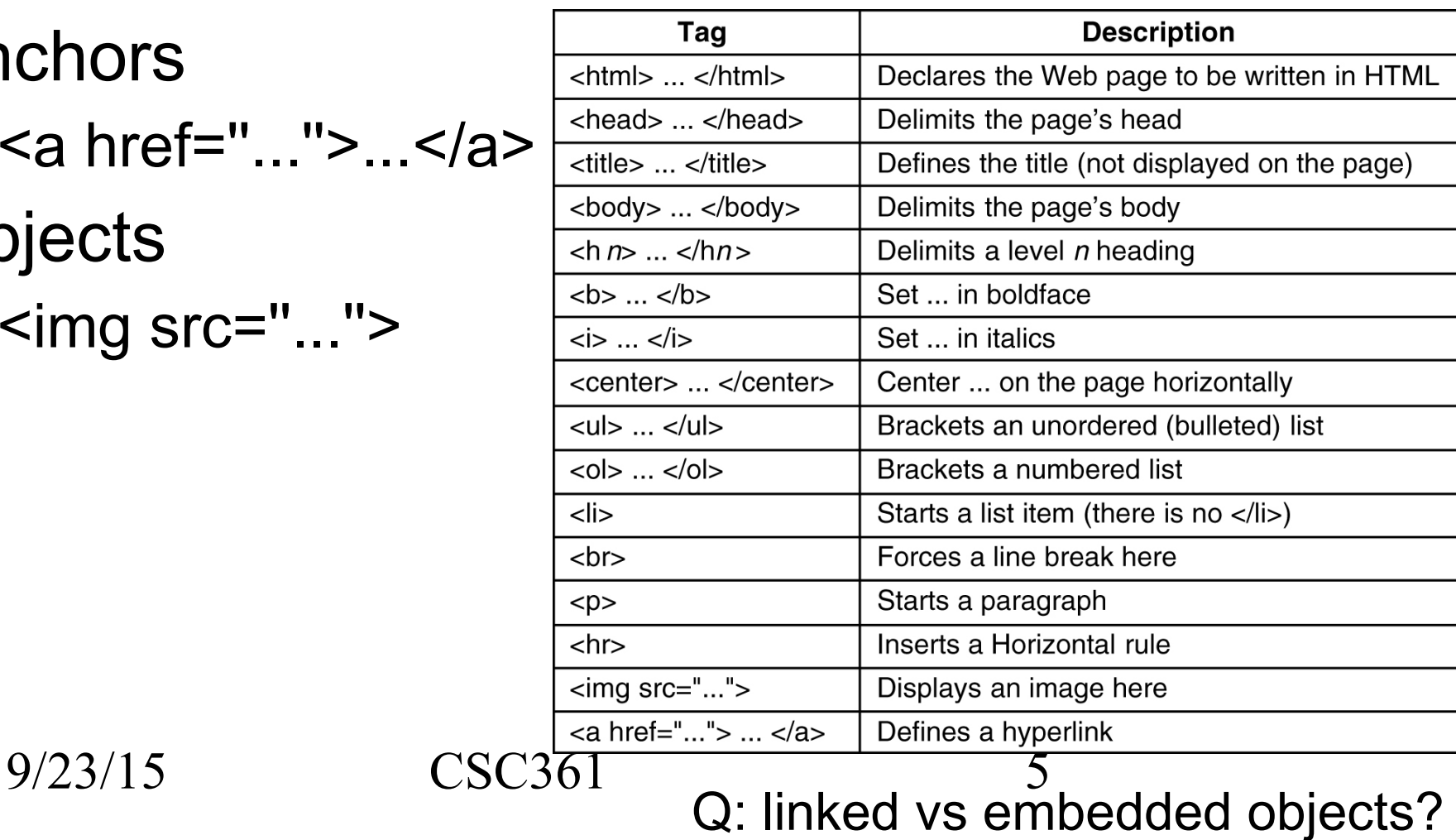

# HTTP

- Hyper text transfer protocol
	- application layer protocol, ASCII format
		- HTTP/1.0: RFC1945 (1996); 1.1: RFC2068 (1997)
	- typical client-server model: request-reply
		- client (browser): Mozilla, Opera, IE, Chrome, etc
		- server (web server)
			- Apache, Microsoft Internet information server (IIS)
	- normally uses service offered by TCP

9/23/15 CSC361 6 • http: 80; https: 443 (HTTP over SSL over TCP) \* HTTP/2.0?

## HTTP requests

#### • Request methods

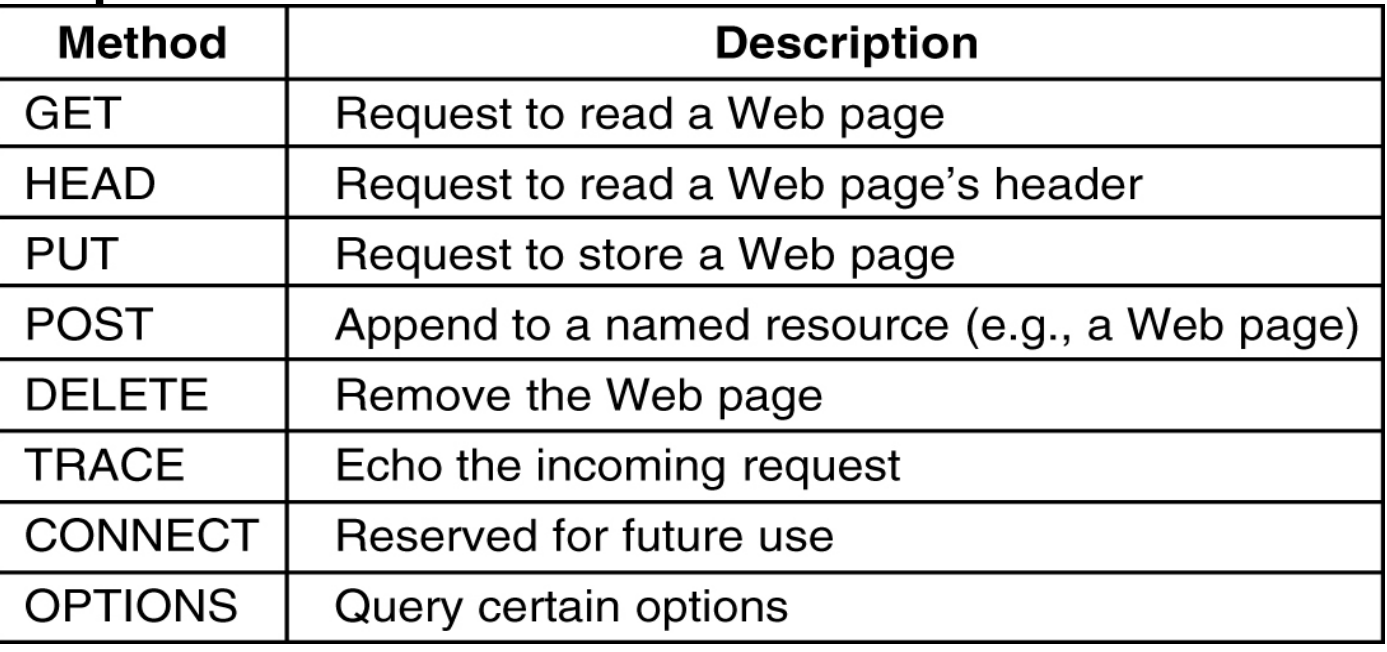

• Request parameters (control headers)

9/23/15 CSC361 7

## HTTP responses

#### • Response codes

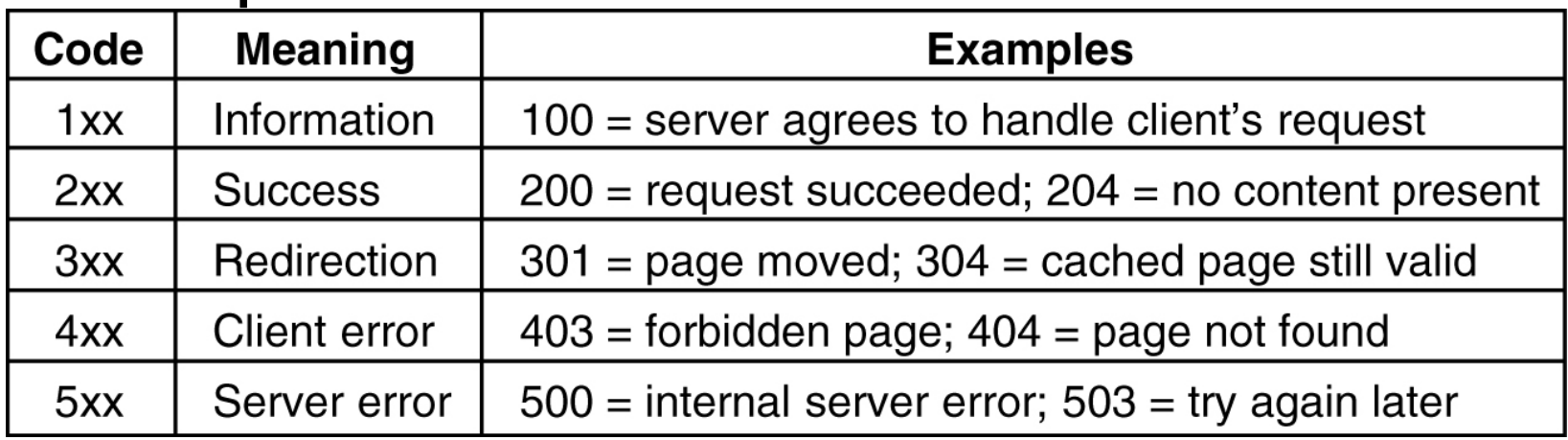

#### – 400: bad request

- Response parameters
- $9/23/15$  PUISC UCSC361 8 • Response data

#### HTTP examples

• # wget -d www.google.com Connecting to www.google.com:80... Caching www.google.com <-> 66.102.7.104 Created fd 3. connected! ---request begin--- **GET / HTTP/1.0** User-Agent: Wget/1.7 Host: www.google.com Accept: \*/\* Connection: Keep-Alive ---request end--- HTTP request sent, awaiting response... **HTTP/1.0 302 Found** Location: http://www.google.ca/ Cache-Control: private request reply client server

Content-Type: text/html

Content-Length: 218

 $9/23/6$  Ever: GWS/2.1  $CSC361$  and  $5$  yilloid Q: syntax, semantics, synchronization?

## Message-level view

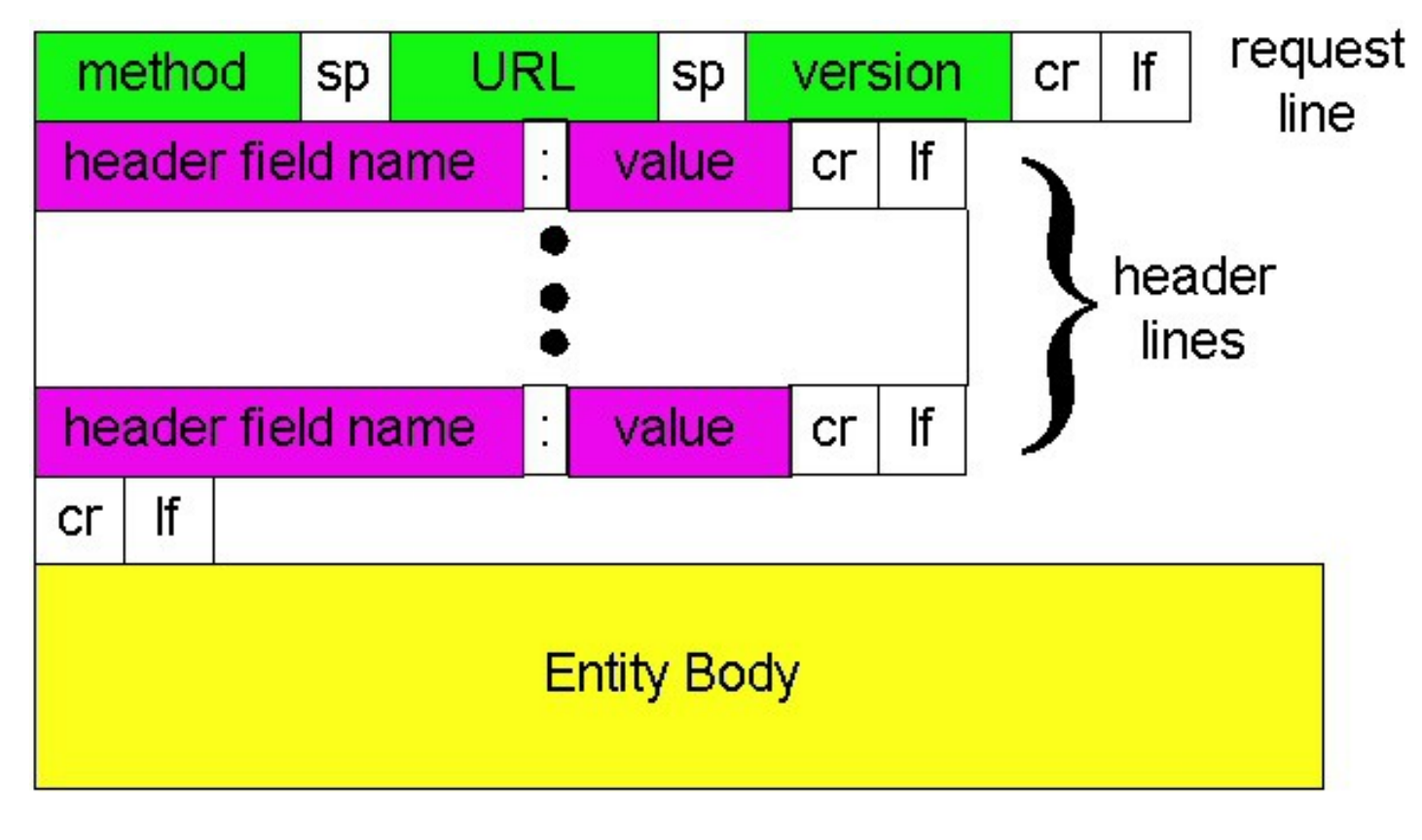

9/23/15 CSC361 10

# Web browsing examples

• http://www.a.com/index.html <html>

<img src=''http://www.a.com/x.gif''> <a ref=''http://www.b.com/y.gif''> <img src=''http://www.b.com/z.gif''></a> </html>

- In your favorite web browser
	- URL: http://www.a.com

9/23/15 CSC361 11 – Q: how many HTTP requests? discussion on blackboard

## This lecture

- Internet architecture – services, protocols, client/server
- HTTP basics
	- why "web"?
		- linked objects: links
		- embedded objects: e.g., images
	- URL
		- "http://user:pass@host:port/path/file?input"?!!
		- how to interpret?
	- HTTP service model
		- HTTP over TCP
			- connection-oriented, reliable data transfer service
		- request/response
- $9/23/15$  classic dight-server model  $12$

#### Next lecture

- HTTP intermediate
	- HTTP persistence
		- how many TCP connections do you need?
		- or, how fast can you get your web page?  $-$  a "metric" for browser wars
	- beyond the classic client-server model
		- web proxy, cache server, ... (you name it!)
- Read – KR4, Chapter 2